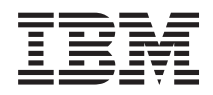

IBM Systems - iSeries Systems Management Maximum capacities

*Version 5 Release 4*

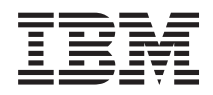

# IBM Systems - iSeries Systems Management Maximum capacities

*Version 5 Release 4*

#### **Note**

Before using this information and the product it supports, read the information in ["Notices,"](#page-20-0) on [page](#page-20-0) 15.

#### **Third Edition (February 2006)**

This edition applies to version 5, release 4, modification 0 of IBM i5/OS® (product number 5722–SS1) and to all subsequent releases and modifications until otherwise indicated in new editions. This version does not run on all reduced instruction set computer (RISC) models nor does it run on CICS® models.

**© Copyright International Business Machines Corporation 2003, 2006. All rights reserved.**

US Government Users Restricted Rights – Use, duplication or disclosure restricted by GSA ADP Schedule Contract with IBM Corp.

# **Contents**

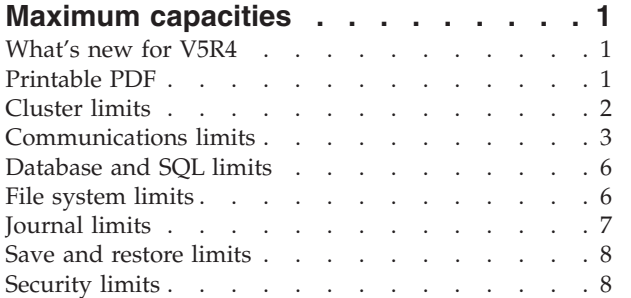

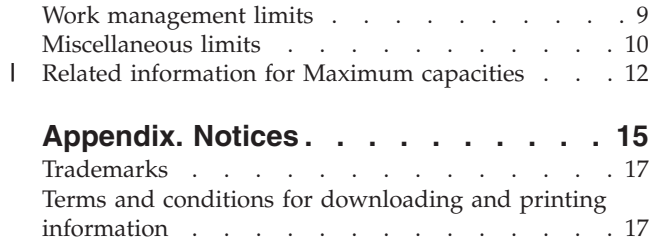

## <span id="page-6-0"></span>**Maximum capacities**

If you exceed system limitations you can experience an application outage or a system outage. Avoid these types of outages by being aware of the maximum capacities and system limitations in advance.

Even though system limitations can be difficult to predict, this topic can help you understand your system's maximum capacity. The tables in this topic itemize some of the capacity limitations and restrictions that can affect the availability of large systems and their applications. For example, an online | application halts when the size of a file or the number of its members reaches the size limitation. These | tables list the limits or maximum values for V5R4. Some of these maximum values are different (lower) | on prior releases. Also, there are environments or configurations where the actual limit may be less than the stated maximum. For example, certain high-level languages can have more restrictive limits. These limits can range from a certain number of objects to memory limitations. Memory limitations are | measured in megabytes, gigabytes, and terabytes. | | | |  $\mathbf{I}$ 

**Note:** The values listed in this topic represent theoretical limits, not thresholds or recommendations. Approaching some of these limits may be unreasonable and can degrade performance. Therefore, practical limits may be lower, depending on system size, configuration, and application environment.

#### **What's new for V5R4**

| | | |

This topic highlights the changes made to this topic collection for V5R4.

 $i5/OS<sup>™</sup>$  Maximum Capacities provides users and administrators with system limits for many  $i5/OS$ functions. The purpose of this information is to aid in planning and managing how system limits can affect you system operations.

#### **Updated system limits**

For V5R4 of the i5/OS Maximum Capacities has been updated to reflect new system limits for several i5/OS functions.

#### **How to see what's new or changed**

To help you see where technical changes have been made, this information uses:

- The  $\sum$  image to mark where new or changed information begins.
- The  $\mathcal K$  image to mark where new or changed information ends.

To find other information about what's new or changed this release, see the Memo to users.

## **Printable PDF**

Use this to view and print a PDF of this information.

To view or download the PDF version of this document, select [Maximum](rzamp.pdf) Capacities (about 256 KB).

#### **Saving PDF files**

To save a PDF on your workstation for viewing or printing:

- 1. Right-click the PDF in your browser (right-click the link above).
- 2. Click the option that saves the PDF locally. |
- <span id="page-7-0"></span>3. Navigate to the directory in which you want to save the PDF.
- 4. Click **Save**.

#### **Downloading Adobe Reader**

- You need Adobe Reader installed on your system to view or print these PDFs. You can download a free |
- | copy from the [Adobe](http://www.adobe.com/products/acrobat/readstep.html) Web site (www.adobe.com/products/acrobat/readstep.html)  $\mathbb{R}^3$ .

## **Cluster limits**

This topic provides system limits for clusters which include cluster software limits, OptiConnect limits, HSL OptiConnect loop limits, and SPD OptiConnect limits.

*Table 1. Cluster software limits*

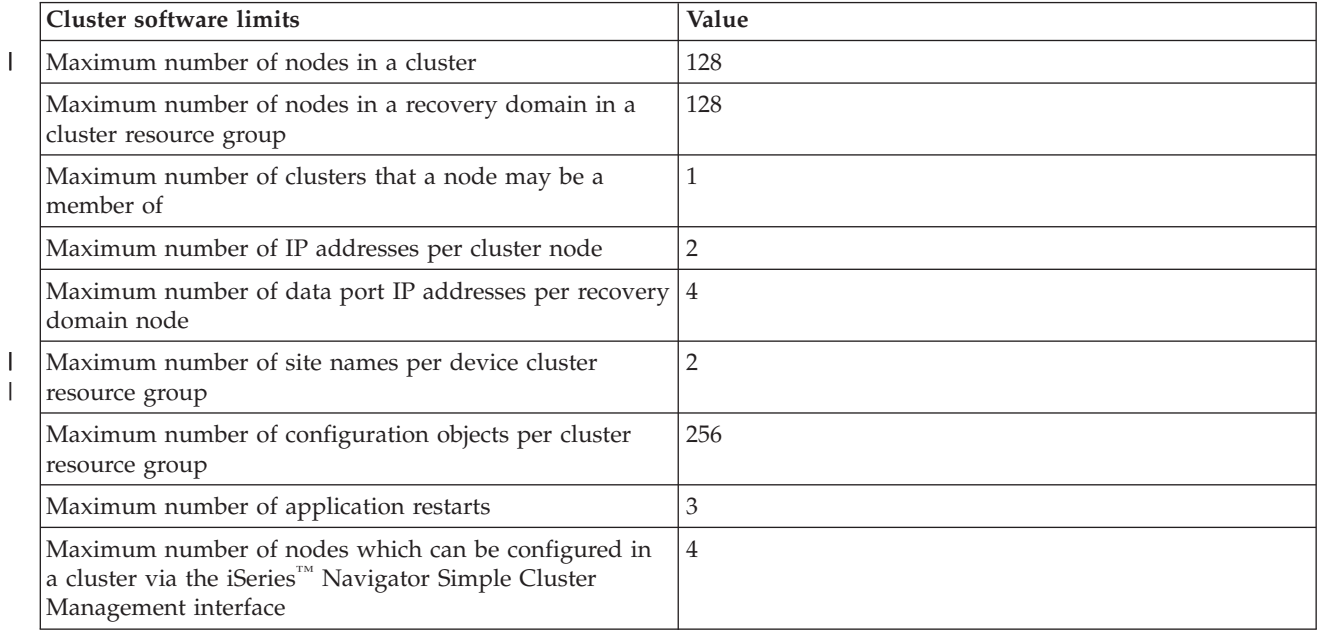

*Table 2. OptiConnect (Option 23 of i5/OS) limits*

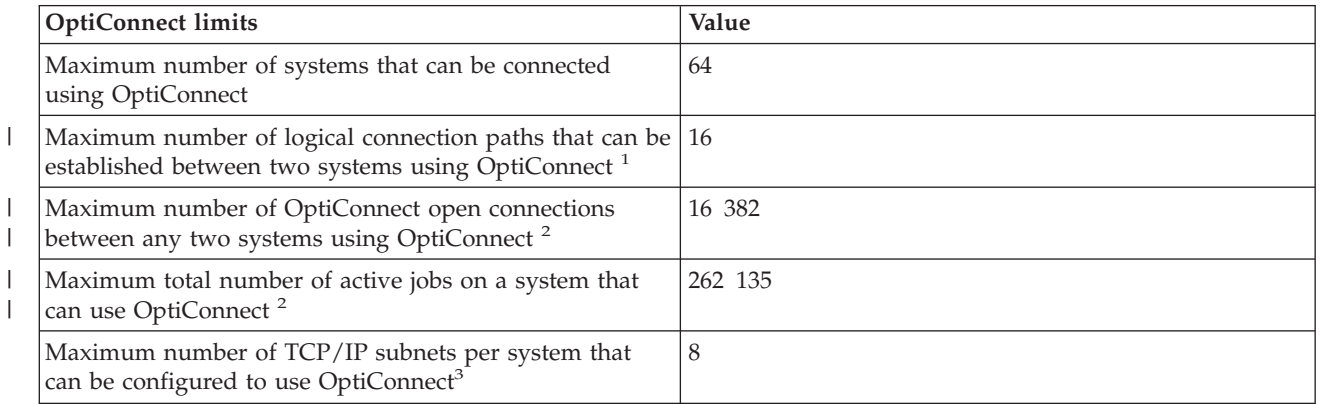

#### <span id="page-8-0"></span>*Table 2. OptiConnect (Option 23 of i5/OS) limits (continued)*

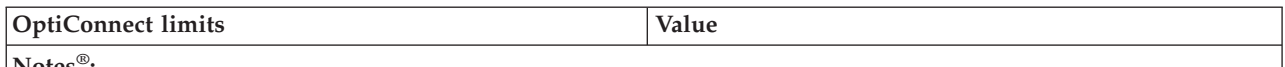

#### **Notes®:**

| |  $\blacksquare$ | | |

|

| |

- 1. Only 2 of the 16 logical connection paths can be using SPD Bus adapters (others must be HSL).
- 2. An OptiConnect open connection is an active communications link between a job or task on one system and a job or task on another system. Using the WRKOPCACT command, you can determine the number of current open connections by adding the 'Users' count under the 'Client Statistics View' to the 'Agents' count under the 'Server Statistics View'. With this command, you can view the jobs and tasks associated with individual OptiConnect open connections by selecting F14 (Jobs and Tasks).
- 3. The following count as TCP/IP subnets:
	- v Each OptiConnect TCP/IP interface with no associated local interface (ADDTCPIFC keyword LCLIFC(\*NONE))
	- v Each unique interface associated with an OptiConnect TCP/IP interface

#### *Table 3. HSL OptiConnect Loop limits*

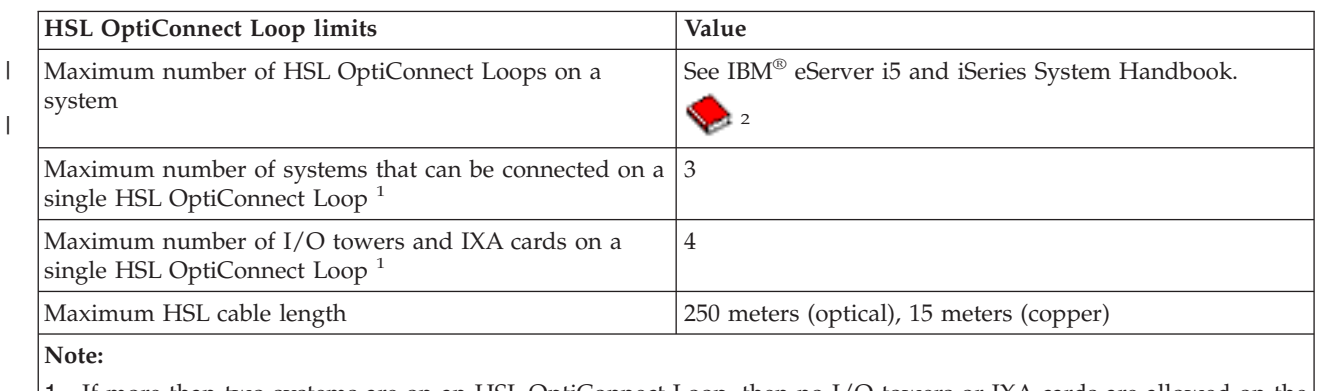

- 1. If more than two systems are on an HSL OptiConnect Loop, then no I/O towers or IXA cards are allowed on the same loop.
- 2. You can also review the High [Availability](http://www-1.ibm.com/servers/eserver/iseries/ha/systemdesign.html) and Clusters web site for more information about designing a high availability solution.

*Table 4. SPD OptiConnect limits*. Use this table to learn about SPD OptiConnect system limits.

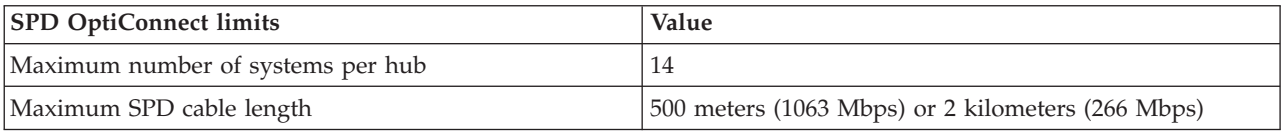

## **Communications limits**

This topic provides system limits for general communications configuration limits, SNA limits, TCP/IP limits, and communications trace service tool limits.

| General communications configuration limits                                                             | <b>Value</b>          |
|----------------------------------------------------------------------------------------------------|-----------------------|
| Maximum number of communications configuration<br>objects that can be in a varied on state <sup>1</sup> | Approximately 100 000 |
| Recommended maximum number of devices allocated to<br>a communications subsystem                        | $250$ to $300$        |
| Maximum number of device descriptions for display<br>devices per subsystem <sup>2</sup>                 | Approximately 74 000  |

*Table 5. General communications configuration limits*

#### *Table 5. General communications configuration limits (continued)*

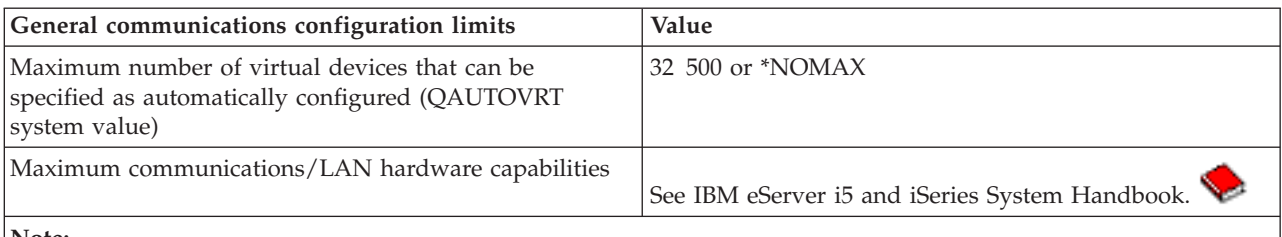

**Note:**

1. A maximum of 32 767 communications configuration objects can be varied online at IPL per communications arbiter system job (see QCMNARB system value).

2. Removing generic workstation types in workstation entries can help avoid this limit. For example, the \*ALL workstation type allows the subsystem to allocate all of the valid workstations on the system. Note that WRKSTNTYP(\*ALL) is the default for some IBM-supplied subsystem descriptions.

#### *Table 6. SNA communication limits*

| <b>SNA</b> communication limits                                                                 | Value  |
|-------------------------------------------------------------------------------------------------|--------|
| Maximum number of SNA controllers per LAN line plus<br>the Network controller                   | 256    |
| Maximum number of SNA CDs across a frame relay<br>network's NWI lines                           | 256    |
| Maximum number of lines per frame relay NWI                                                     | 256    |
| Maximum number of logical channels per X.25 line                                                | 256    |
| Maximum number of controllers on SDLC multidrop<br>lines                                        | 254    |
| Maximum number of communication arbiters (maximum<br>value of QCMNARB system value)             | 99     |
| Maximum number of active sessions per APPC node                                                 | 512    |
| Maximum number of modes per APPC device (or APPN<br>$location)^1$                               | 14     |
| Maximum combined number of APPC devices (in any<br>state) and APPN devices (in varied on state) | 25 300 |
| Maximum number of APPN intermediate sessions                                                    | 9999   |
| Maximum number of devices per APPC controller                                                   | 254    |
| Maximum number of switched lines per APPC controller                                            | 64     |
| Maximum size of APPN local location list                                                        | 476    |
| Maximum size of APPN remote location list                                                       | 1898   |
| Maximum size of asynchronous network address list                                               | 294    |
| Maximum size of asynchronous remote location list                                               | 32 000 |
| Maximum size of retail pass-through list                                                        | 450    |
| Maximum size of SNA pass-through group                                                          | 254    |
| Note:                                                                                           |        |

<sup>|</sup>

|

1. An APPN location refers to all the devices that have the same values for RMTLOCNAME, RMTNETID, and LCLLOCNAME.

*Table 7. TCP/IP communication limits*

| <b>TCP/IP</b> communication limits    | Value |
|---------------------------------------|-------|
| Maximum number of interfaces per line | 2048  |

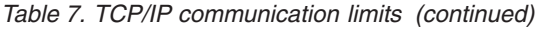

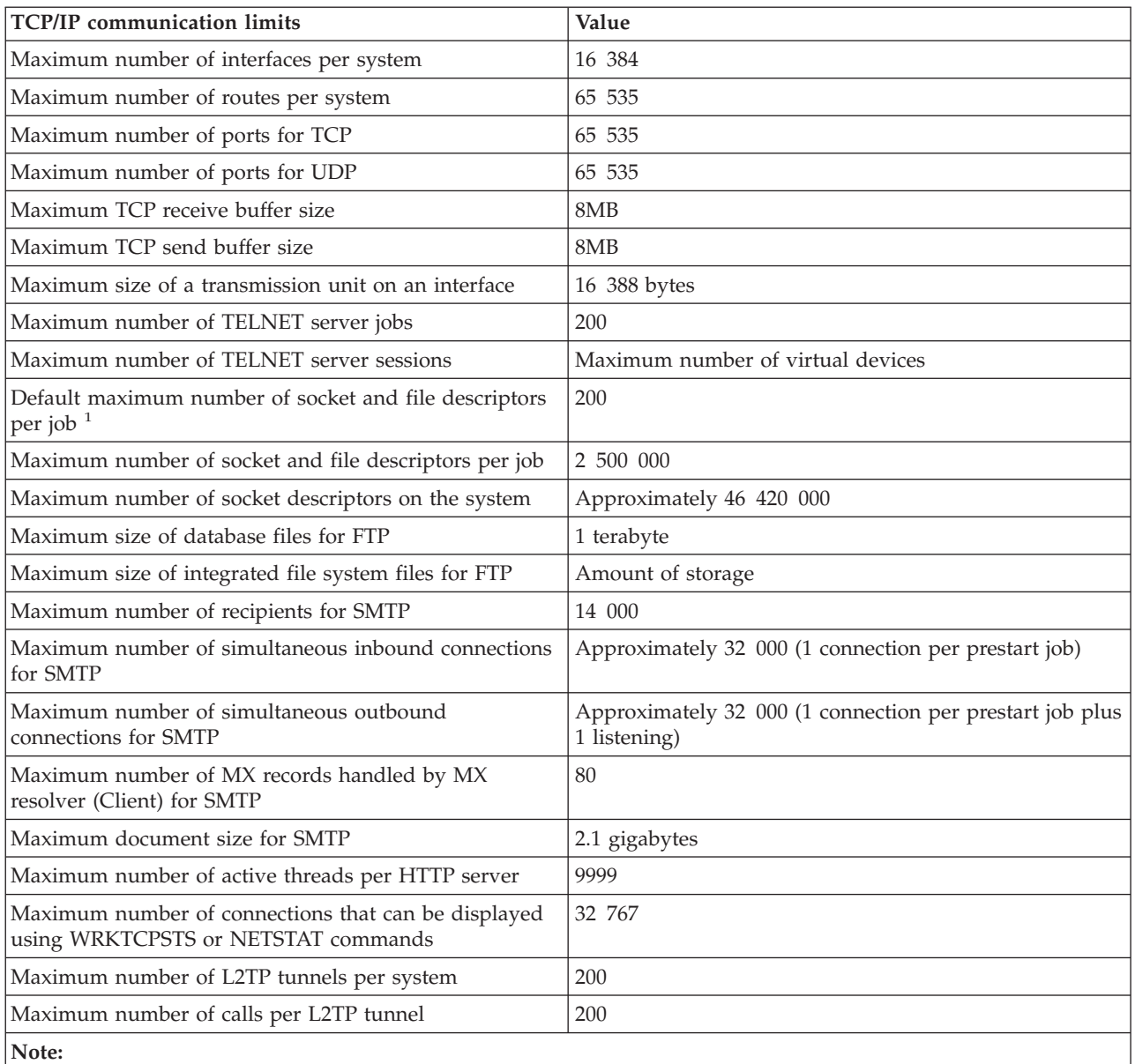

1. Default can be changed with DosSetRelMaxFH() - Change the Maximum Number of File Descriptors (see UNIX-Type APIs in the Information Center).

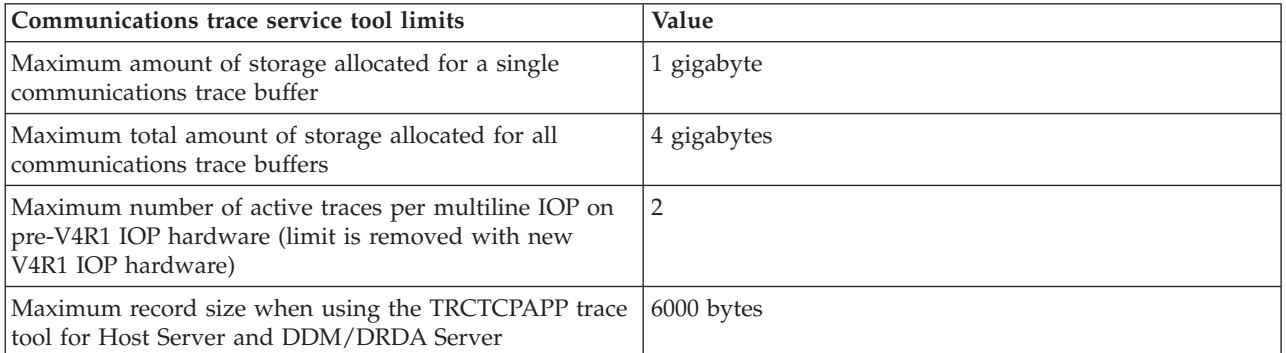

*Table 8. Communications trace service tool limits*

 $\mathsf I$ || $\overline{1}$ 

## <span id="page-11-0"></span>**Database and SQL limits**

This topic provides links to system limit values that are related to database and SQL.

To view the limits for the Structured Query Language (SQL), see SQL Limits. These limits include identifier length limits, numeric limits, string limits, datetime limits, datalink limits, and database manager limits.

To view the limits for database file sizes, see Database file sizes. These limits include the number of bytes in a record, number of key fields in a file, number of physical file members in a logical file member, among others.

## **File system limits**

This topic contains the values for the system limits that are related to file systems.

They include limits on the number of documents in a folder, the size of a document, and the size of a stream file, among others.

*Table 9. File system limits*

| |

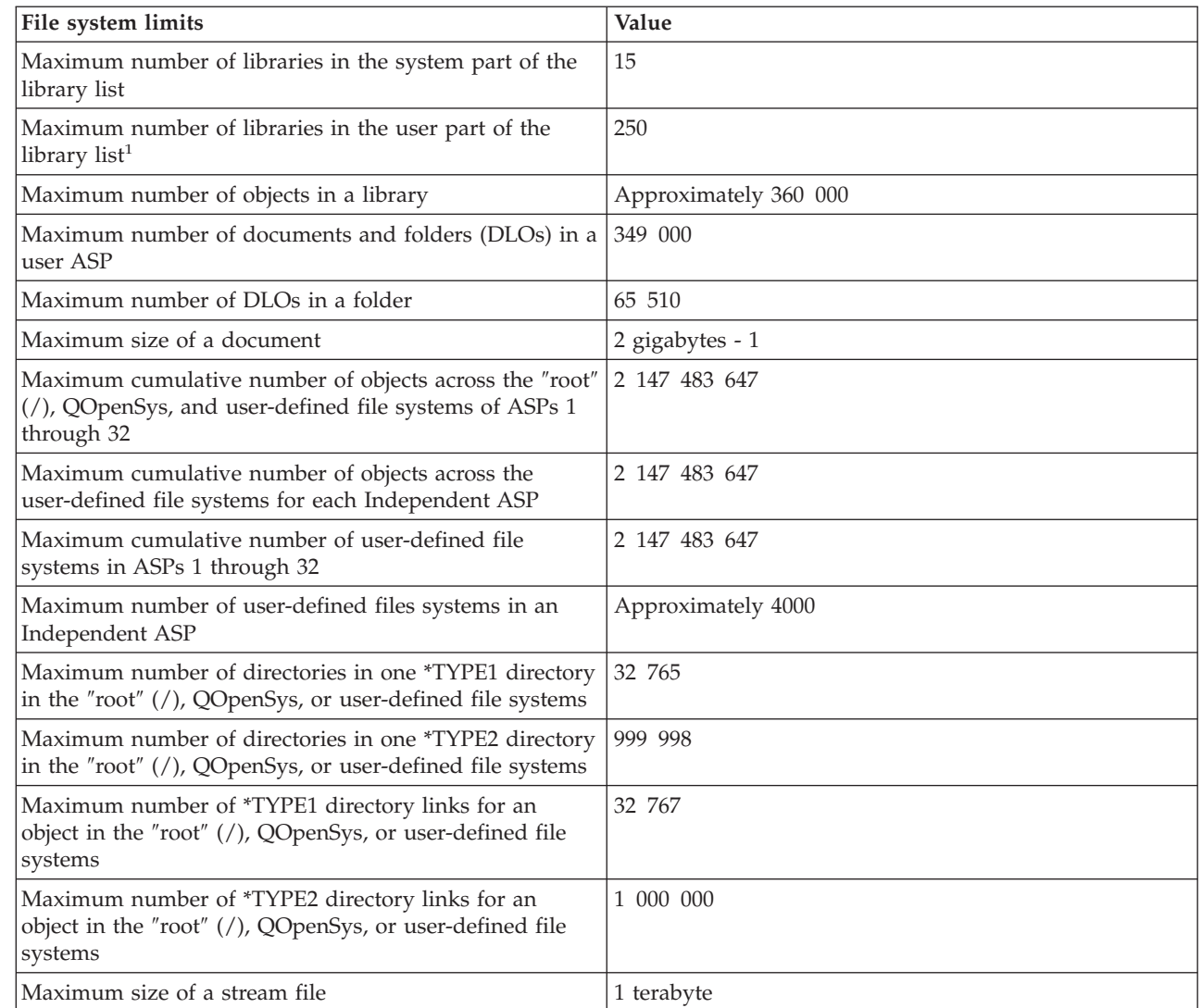

<span id="page-12-0"></span>*Table 9. File system limits (continued)*

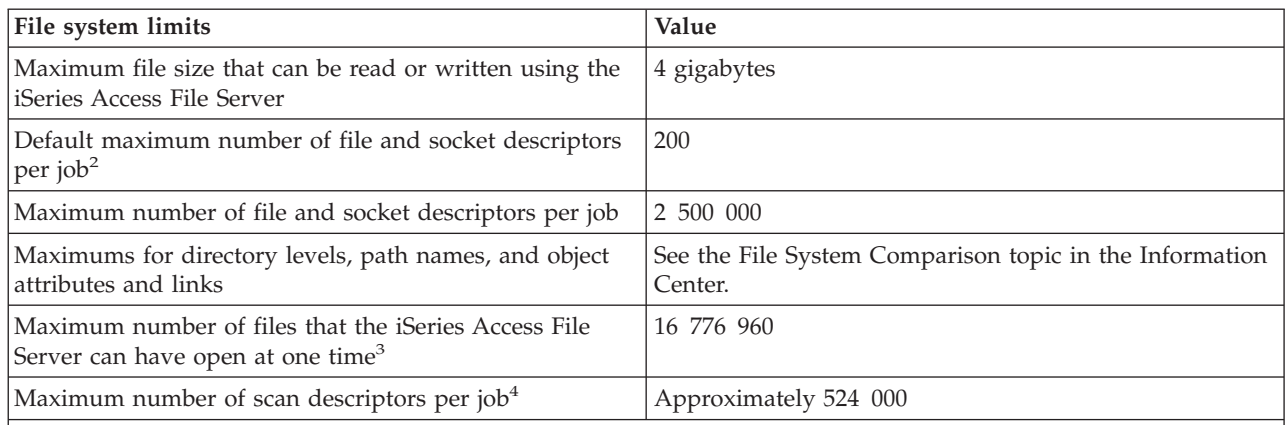

**Notes:**

| |

> | |

1. There are compatibility considerations for application programs that retrieve library lists and are not prepared for the longer lists. For more details, see the V5R1 Memo to Users.

2. Default can be changed with DosSetRelMaxFH() - Change the Maximum Number of File Descriptors (see UNIX-Type APIs in the Information Center.)

3. This limit is cumulative across all File Server jobs (QPWFSxxxx and QZLSFILE jobs) on the system. Once a file is closed, it no longer counts toward the limit. Some applications that can be affected by this limit are iSeries Access, iSeries NetServer™, Network Station® boot up (which keeps over 200 files open, unless using Compact Flash Memory which only requires about 25 files) and applications, and the QFileSvr.400 file system.

4. For more information about scan descriptors, see Integrated File System Scan on Open Exit Program in the API topic.

## **Journal limits**

This topic provides system limits for journals, such as the size of a journal receiver, the length of a single journal entry, and the maximum sequence number for journal entries.

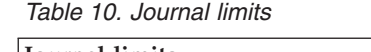

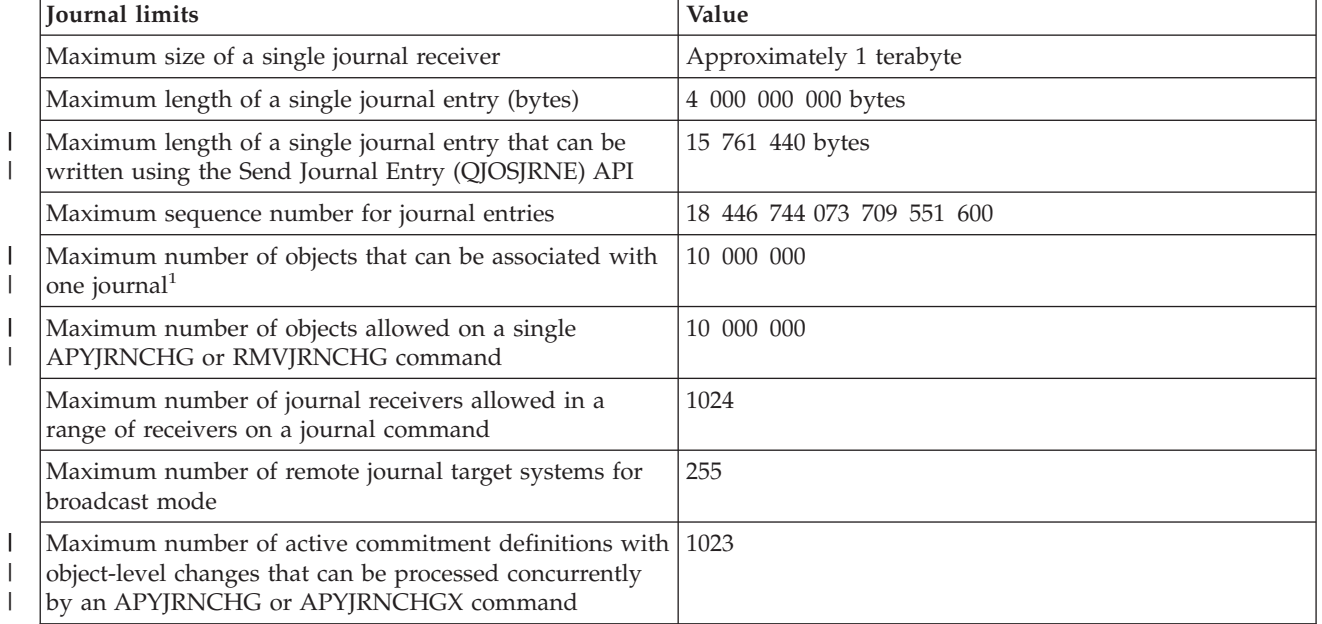

<span id="page-13-0"></span>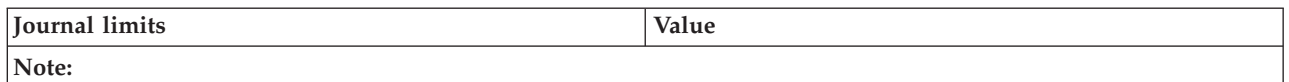

1. This maximum includes objects whose changes are currently being journaled, and journal receivers that are associated with the journal. If the number of objects is larger than this maximum, journaling does not start.

## **Save and restore limits**

This topic contains the values for the system limits that are related to save and restore, such as limits for the size of a save file and the size of an object that can be saved.

*Table 11. Save and restore limits*

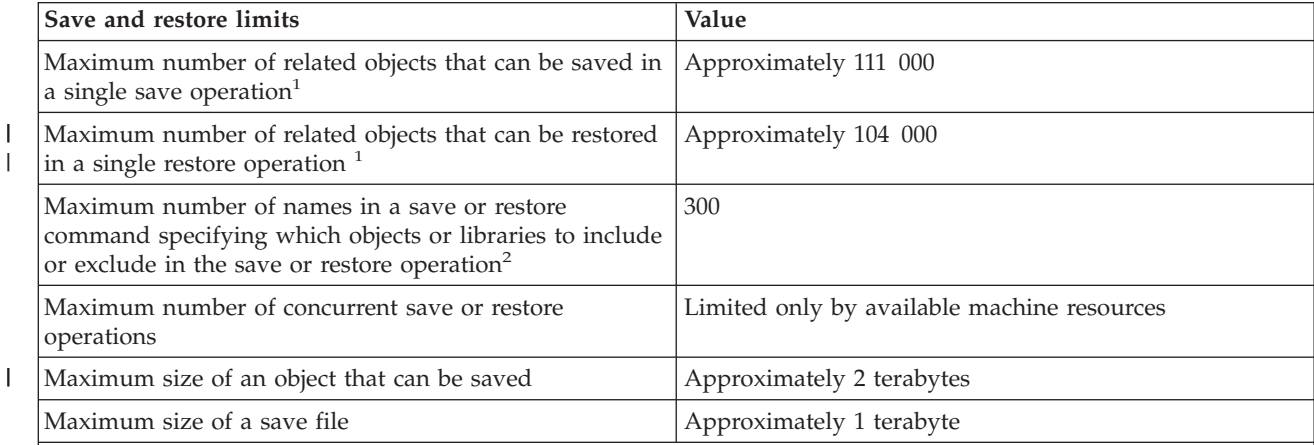

**Note:**

| |

| | | | | | | | | | | | | | |

1. All database file objects in a library that are related to each other by dependent logical files are considered to be related objects. Starting in V5R4, all database files in a library that have referential constraints are considered to be related objects when using the save-while-active function.

A database file object consists of one or more internal objects. A maximum of approximately 500 000 related internal objects can be saved in a single save operation. One internal object is saved for each database file object, along with the following additional internal objects:

- v If the physical file is not keyed, add 1 internal object per member.
- v If the physical file is keyed, add 2 internal objects per member.
- v If the physical file has unique or referential constraints, add 1 internal object per constraint.
- v If the physical file has triggers, add 1 internal object for the file.
- v If the physical or logical file has column level authorities, add 1 internal object for the file.
- v If you use ACCPTH(\*YES) on the save command, add 1 internal object for each logical file in the save request.

2. Using generic names to specify groups of objects or libraries can help avoid this limit. For the LIB, OMITLIB and OMITOBJ parameters on save commands, you can use the Command User Space (CMDUSRSPC) parameter to raise the limit to 32 767 simple or generic names.

## **Security limits**

This topic contains the values for the system limits that are related to security, such as limits on the length of passwords and the number of user profiles on a system.

*Table 12. Security limits*

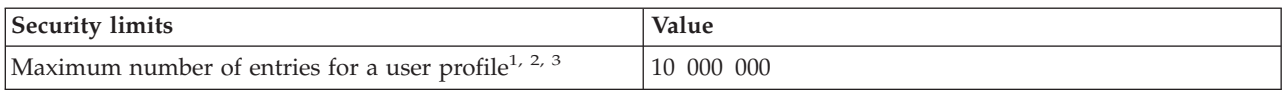

<span id="page-14-0"></span>*Table 12. Security limits (continued)*

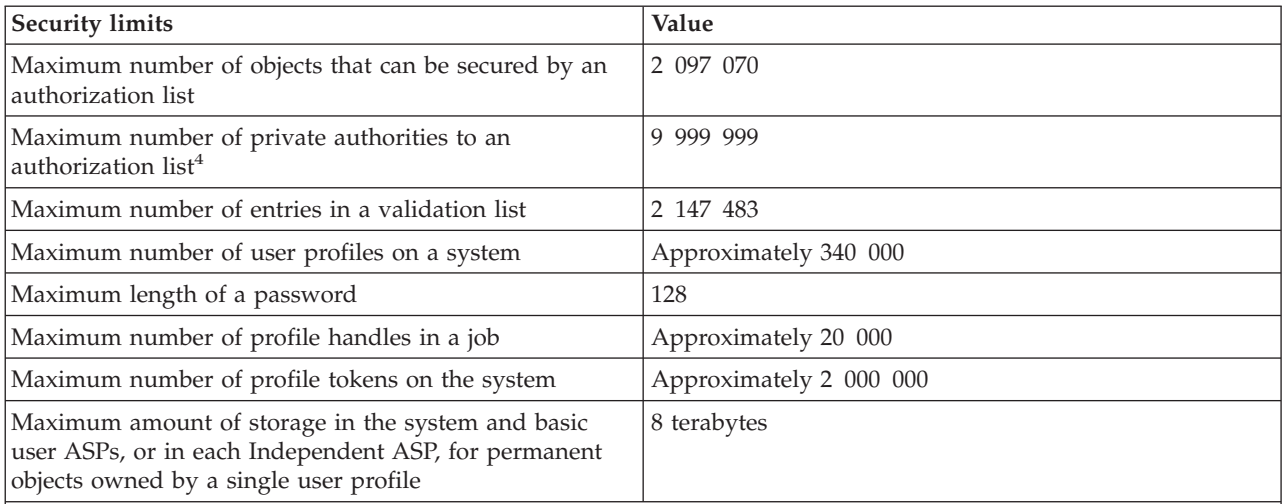

#### **Notes:**

| |

- 1. A user profile contains four categories of entries: 1) every object owned by the profile, 2) every private authority the profile has to other objects, 3) every private authority to objects owned by this profile that other profiles have, and 4) every object for which this profile is the primary group. The sum of these categories equals the total number of entries for the profile.
- 2. The operating system maintains internal user profiles that own objects that are shared or cannot be assigned to a single individual user (for example, QDBSHR owns shared database objects such as database formats, access paths, and so on). These internal user profiles are subject to the same limits as any other user profile on the system.
- 3. Using authorization lists or group profiles reduces the number of private authorities and helps avoid this limit (see the Security topic in the Information Center).
- 4. Limit is due to the maximum number of entries allowed for the user profile that owns the authorization list (one less because a category 01 entry is used for the ownership of the authorization list).

## **Work management limits**

This topic contains the values for the system limits that are related to work management, such as limits on the number of jobs on a system, the number of active subsystems, and the number of jobs in a subsystem.

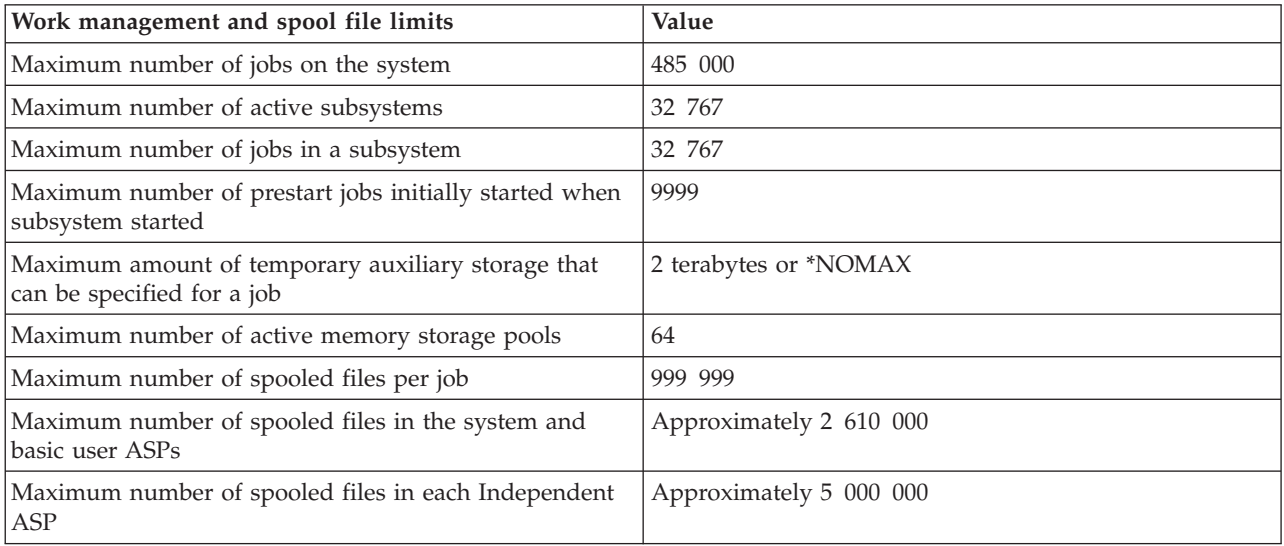

*Table 13. Work management and spool file limits*

*Table 13. Work management and spool file limits (continued)*

<span id="page-15-0"></span>

| Work management and spool file limits                                                                                                    | <b>Value</b>         |
|----------------------------------------------------------------------------------------------------|----------------------|
| Maximum number of records for a printer file                                                                                             | 2 147 483 647        |
| Maximum page number that can be displayed for a<br>spooled file using the DSPSPLF command <sup>1</sup>                                   | 9999                 |
| Maximum page count that can be displayed for a<br>spooled file using the WRKSPLF, WRKOUTQ, WRKJOB<br>OPTION(*SPLF) commands <sup>2</sup> | 99 999               |
| Maximum number of writers that can be active at the<br>same time                                                                         | approximately 43 600 |
| Notes:                                                                                                    |                      |

**Notes:**

- 1. If the page count exceeds 9999, then the display will still show page number 9999. The iSeries Navigator interface does not have this limitation and shows the correct page number.
- 2. If the page count exceeds 99 999, then ++++++ will be displayed. The iSeries Navigator interface does not have this limitation and shows the correct page count. |

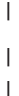

|

|

|

| |

## **Miscellaneous limits**

This topic provides values for other system limits, such as the number of basic disk pools, the size of a user space, and the size of a message queue. | |

*Table 14. Miscellaneous limits* |

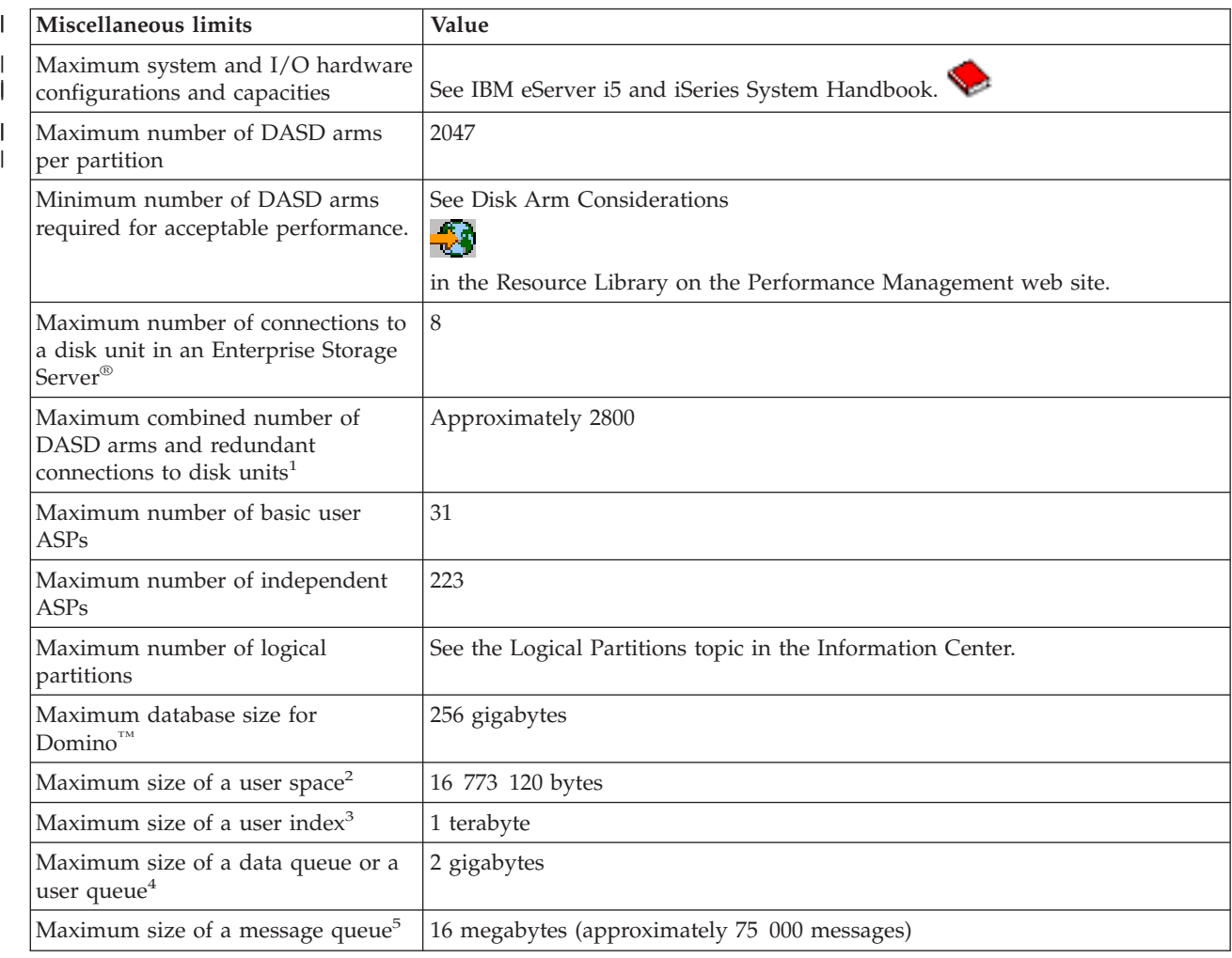

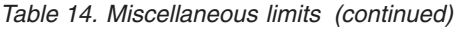

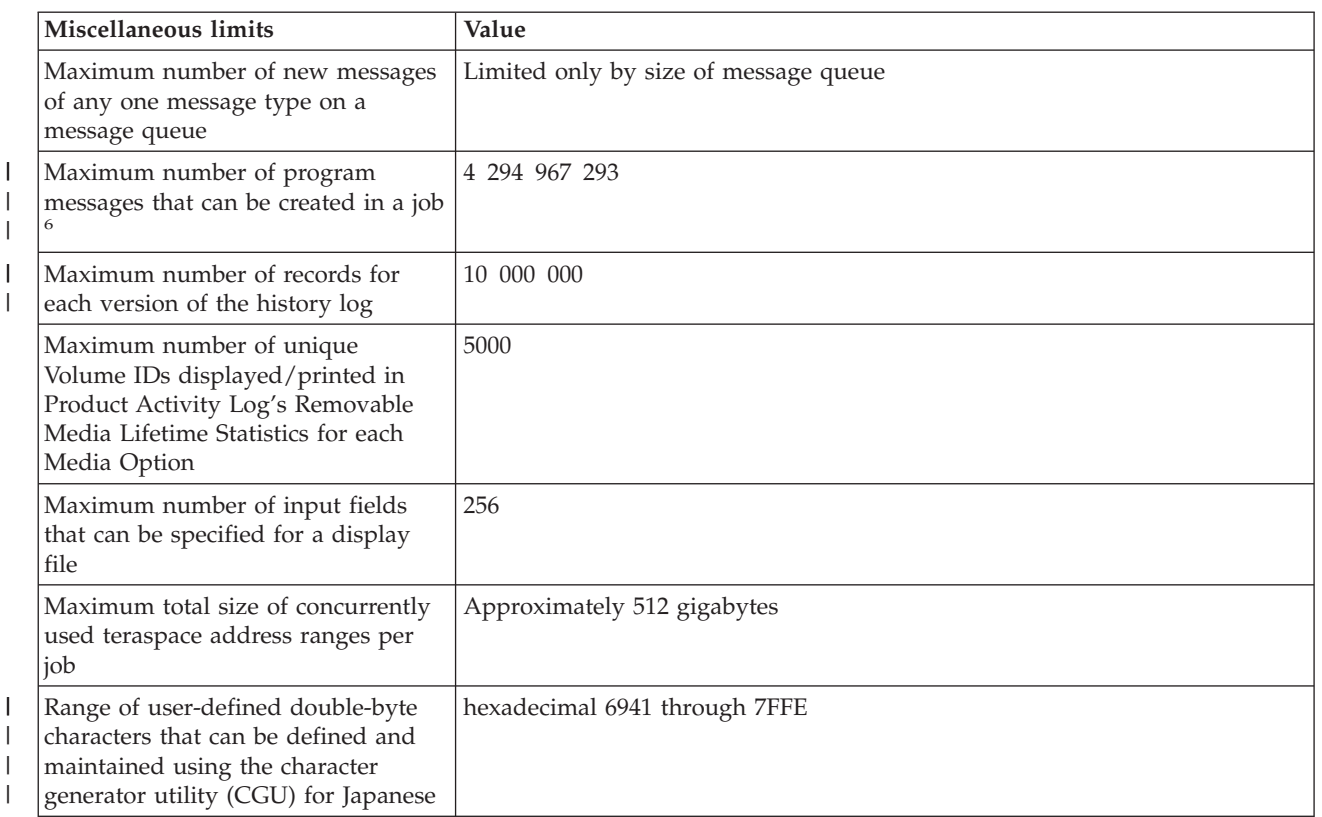

#### **Notes:**

|

- 1. The maximum number of DASD arms per partition is limited to 2047.
- 2. Listed size is the maximum when the machine is allowed to choose the alignment. Absolute maximum size of a user space is 16 776 704 bytes.
- 3. To create a 1 terabyte capable user index when using the QUSCRTUI API, specify a value of ″1″ for the Index Size Option. Otherwise, the size limit will be 4 gigabytes.
- 4. The maximum size of a data queue that can be created through the data queue host server is 16 megabytes.
- 5. Message queue QSYSOPR is shipped with a message queue full action of \*WRAP. When the message queue is full, the oldest informational and answered messages are removed from the message queue to allow space for new messages to be added. If the removing of the informational and answered messages does not provide enough space, then unanswered inquiry messages are removed until there is space to add the new message. The default reply is sent before an unanswered inquiry message is removed. For more information, see the MSGQFULL parameter on the CHGMSGQ command.
- 6. If the job has multiple threads, then the limit is the number of messages allowed in each thread. |

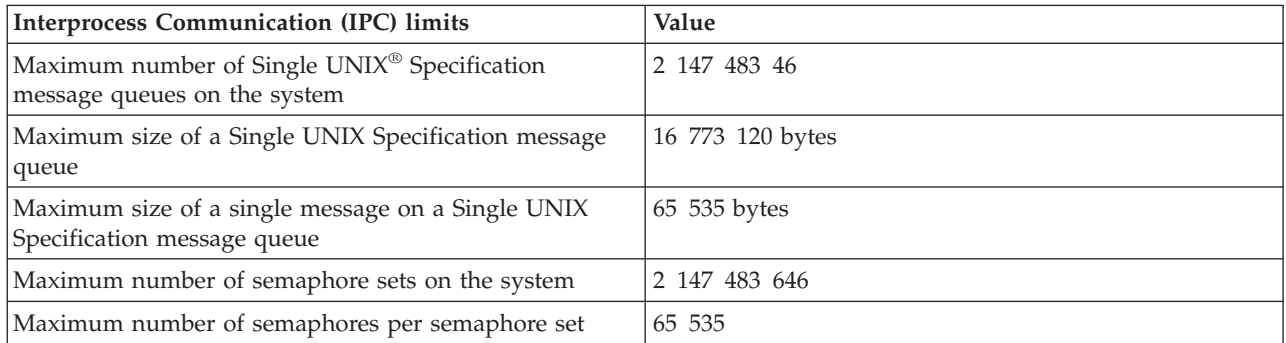

*Table 15. Interprocess Communication (IPC) limits*

<span id="page-17-0"></span>*Table 15. Interprocess Communication (IPC) limits (continued)*

| <b>Interprocess Communication (IPC) limits</b>                     | Value               |
|--------------------------------------------------------------------|---------------------|
| Maximum number of shared memory segments on the<br>system          | 2 147 483 646       |
| Maximum size of a teraspace shared memory segment                  | 4 294 967 295 bytes |
| Maximum size of a resizeable teraspace shared memory<br>segment    | 268 435 456 bytes   |
| Maximum size of a nonteraspace shared memory<br>segment            | 16 776 704 bytes    |
| Maximum size of a resizeable nonteraspace shared<br>memory segment | 16 773 120 bytes    |

#### **Related information for Maximum capacities** |

This topic provides links to other information related to Maximum capacities. |

#### **IBM Redbooks™** |

Listed below are the product manuals and IBM Redbooks (in PDF format), Web sites, and Information Center topics that relate to the i5/OS Maximum Capacities topic. You can view or print any of the PDFs. | |

The redpaper,IBM e(logo)server iSeries Software [Limits/Capability](http://publib-b.boulder.ibm.com/Redbooks.nsf/9445fa5b416f6e32852569ae006bb65f/cf088e748d1a32a985256b9e0073d36e?OpenDocument=0,redp0204) Statement contains information |

regarding system limits for V5R2. |

#### **Web sites** |

|

|

|

- OS/400<sup>®</sup> Maximum Capacities |
	- Use this web site to view information regarding system limits for V5R3.
- OS/400 Maximum Capacities |

Use this web site to view information regarding system limits for V5R1, V4R5, V4R4, and V4R2.

#### **Other information** |

To view more information about topics whose system limitations are discussed in i5/OS Maximum | Capacities, see these topics in the iSeries Information Center: |

- | Clusters
- Getting started with iSeries communications
- | Files and files systems
- | Journal management
- | Backup and recovery
- | Security
- | Work management

#### **Saving PDF files** |

To save a PDF on your workstation for viewing or printing: |

- 1. Right-click the PDF in your browser (right-click the link above). |
- 2. Click the option that saves the PDF locally.  $\blacksquare$
- 3. Navigate to the directory in which you want to save the PDF. |
- 4. Click **Save**.  $\blacksquare$

#### **Downloading Adobe Reader** |

You need Adobe Reader installed on your system to view or print these PDFs. You can download a free | | copy from the [Adobe](http://www.adobe.com/products/acrobat/readstep.html) Web site (www.adobe.com/products/acrobat/readstep.html).

## **Appendix. Notices** |

This information was developed for products and services offered in the U.S.A. |

IBM may not offer the products, services, or features discussed in this document in other countries. Consult your local IBM representative for information on the products and services currently available in your area. Any reference to an IBM product, program, or service is not intended to state or imply that only that IBM product, program, or service may be used. Any functionally equivalent product, program, or service that does not infringe any IBM intellectual property right may be used instead. However, it is the user's responsibility to evaluate and verify the operation of any non-IBM product, program, or service. | | | | | | |

IBM may have patents or pending patent applications covering subject matter described in this document. The furnishing of this document does not grant you any license to these patents. You can send  $\blacksquare$ |

license inquiries, in writing, to: |

IBM Director of Licensing |

| IBM Corporation

- North Castle Drive |
- Armonk, NY 10504-1785 |
- U.S.A. |

<span id="page-20-0"></span>|

For license inquiries regarding double-byte (DBCS) information, contact the IBM Intellectual Property Department in your country or send inquiries, in writing, to: | |

IBM World Trade Asia Corporation |

Licensing  $\blacksquare$ 

2-31 Roppongi 3-chome, Minato-ku |

Tokyo 106-0032, Japan |

**The following paragraph does not apply to the United Kingdom or any other country where such provisions are inconsistent with local law:** INTERNATIONAL BUSINESS MACHINES CORPORATION PROVIDES THIS PUBLICATION "AS IS" WITHOUT WARRANTY OF ANY KIND, EITHER EXPRESS | OR IMPLIED, INCLUDING, BUT NOT LIMITED TO, THE IMPLIED WARRANTIES OF | NON-INFRINGEMENT, MERCHANTABILITY OR FITNESS FOR A PARTICULAR PURPOSE. Some | states do not allow disclaimer of express or implied warranties in certain transactions, therefore, this statement may not apply to you. | | | |

This information could include technical inaccuracies or typographical errors. Changes are periodically | made to the information herein; these changes will be incorporated in new editions of the publication. IBM may make improvements and/or changes in the product(s) and/or the program(s) described in this publication at any time without notice. | | |

Any references in this information to non-IBM Web sites are provided for convenience only and do not in any manner serve as an endorsement of those Web sites. The materials at those Web sites are not part of the materials for this IBM product and use of those Web sites is at your own risk. | | |

IBM may use or distribute any of the information you supply in any way it believes appropriate without incurring any obligation to you. |  $\blacksquare$ 

Licensees of this program who wish to have information about it for the purpose of enabling: (i) the exchange of information between independently created programs and other programs (including this one) and (ii) the mutual use of the information which has been exchanged, should contact: | | |

IBM Corporation |

Software Interoperability Coordinator, Department YBWA | 3605 Highway 52 N | Rochester, MN 55901 | U.S.A. |

Such information may be available, subject to appropriate terms and conditions, including in some cases, | payment of a fee. |

The licensed program described in this information and all licensed material available for it are provided | by IBM under terms of the IBM Customer Agreement, IBM International Program License Agreement, | IBM License Agreement for Machine Code, or any equivalent agreement between us. |

Any performance data contained herein was determined in a controlled environment. Therefore, the results obtained in other operating environments may vary significantly. Some measurements may have been made on development-level systems and there is no guarantee that these measurements will be the same on generally available systems. Furthermore, some measurements may have been estimated through extrapolation. Actual results may vary. Users of this document should verify the applicable data for their specific environment.

Information concerning non-IBM products was obtained from the suppliers of those products, their published announcements or other publicly available sources. IBM has not tested those products and cannot confirm the accuracy of performance, compatibility or any other claims related to non-IBM products. Questions on the capabilities of non-IBM products should be addressed to the suppliers of those products.

All statements regarding IBM's future direction or intent are subject to change or withdrawal without notice, and represent goals and objectives only.

All IBM prices shown are IBM's suggested retail prices, are current and are subject to change without notice. Dealer prices may vary.

This information is for planning purposes only. The information herein is subject to change before the products described become available.

This information contains examples of data and reports used in daily business operations. To illustrate them as completely as possible, the examples include the names of individuals, companies, brands, and products. All of these names are fictitious and any similarity to the names and addresses used by an actual business enterprise is entirely coincidental.

#### COPYRIGHT LICENSE:

This information contains sample application programs in source language, which illustrate programming techniques on various operating platforms. You may copy, modify, and distribute these sample programs in any form without payment to IBM, for the purposes of developing, using, marketing or distributing application programs conforming to the application programming interface for the operating platform for which the sample programs are written. These examples have not been thoroughly tested under all conditions. IBM, therefore, cannot guarantee or imply reliability, serviceability, or function of these programs.

Each copy or any portion of these sample programs or any derivative work, must include a copyright notice as follows:

© (your company name) (year). Portions of this code are derived from IBM Corp. Sample Programs. © Copyright IBM Corp. \_enter the year or years\_. All rights reserved.

If you are viewing this information softcopy, the photographs and color illustrations may not appear.

## <span id="page-22-0"></span>**Trademarks**

The following terms are trademarks of International Business Machines Corporation in the United States, other countries, or both:

- e(logo)server |
- eServer |
- i5/OS |
- IBM |
- IBM (logo) |
- iSeries |

Intel, Intel Inside (logos), MMX, and Pentium are trademarks of Intel Corporation in the United States, |

other countries, or both. |

Microsoft, Windows, Windows NT, and the Windows logo are trademarks of Microsoft Corporation in the United States, other countries, or both.

Java and all Java-based trademarks are trademarks of Sun Microsystems, Inc. in the United States, other countries, or both.

Linux is a trademark of Linus Torvalds in the United States, other countries, or both. |

UNIX is a registered trademark of The Open Group in the United States and other countries.

Other company, product, and service names may be trademarks or service marks of others.

### **Terms and conditions for downloading and printing information**

Permissions for the use of the information you have selected for download are granted subject to the following terms and conditions and your indication of acceptance thereof.

**Personal Use:** You may reproduce this information for your personal, noncommercial use provided that all proprietary notices are preserved. You may not distribute, display or make derivative works of this information, or any portion thereof, without the express consent of IBM.

**Commercial Use:** You may reproduce, distribute and display this information solely within your enterprise provided that all proprietary notices are preserved. You may not make derivative works of this information, or reproduce, distribute or display this information or any portion thereof outside your enterprise, without the express consent of IBM.

Except as expressly granted in this permission, no other permissions, licenses or rights are granted, either express or implied, to the information or any data, software or other intellectual property contained therein.

IBM reserves the right to withdraw the permissions granted herein whenever, in its discretion, the use of the information is detrimental to its interest or, as determined by IBM, the above instructions are not being properly followed.

You may not download, export or re-export this information except in full compliance with all applicable laws and regulations, including all United States export laws and regulations. IBM MAKES NO GUARANTEE ABOUT THE CONTENT OF THIS INFORMATION. THE INFORMATION IS PROVIDED ″AS-IS″ AND WITHOUT WARRANTY OF ANY KIND, EITHER EXPRESSED OR IMPLIED, INCLUDING BUT NOT LIMITED TO IMPLIED WARRANTIES OF MERCHANTABILITY, NON-INFRINGEMENT, AND FITNESS FOR A PARTICULAR PURPOSE.

All material copyrighted by IBM Corporation.

By downloading or printing information from this site, you have indicated your agreement with these terms and conditions.

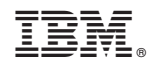

Printed in USA